## **Digica** ジャムエラー時の清掃方法

以下、ジャムエラーが多発する際の清掃部分になります。

## □「第一ピンチローラ」の清掃。

「ジャムエラー」表示が出てしまう場合の原因として、以下のようなものがあげられます。<br><mark>・用紙の紙粉が第一ピンチローラに付着して滑っている。</mark><br>・予め印刷機でロゴなどを印刷している用紙の場合、パウダー(粉)が付着している場合があ

- 
- り、その粉が第一ピンチローラに付着して滑っている。

上記のようなローラ汚れが原因の場合、第一ピンチローラを清掃する事により回避できる場合 があります。

※ローラ磨耗によるすべりの場合は修理が必要であったり、また、用紙との相性など条件によ っては回避が困難な場合もあります。

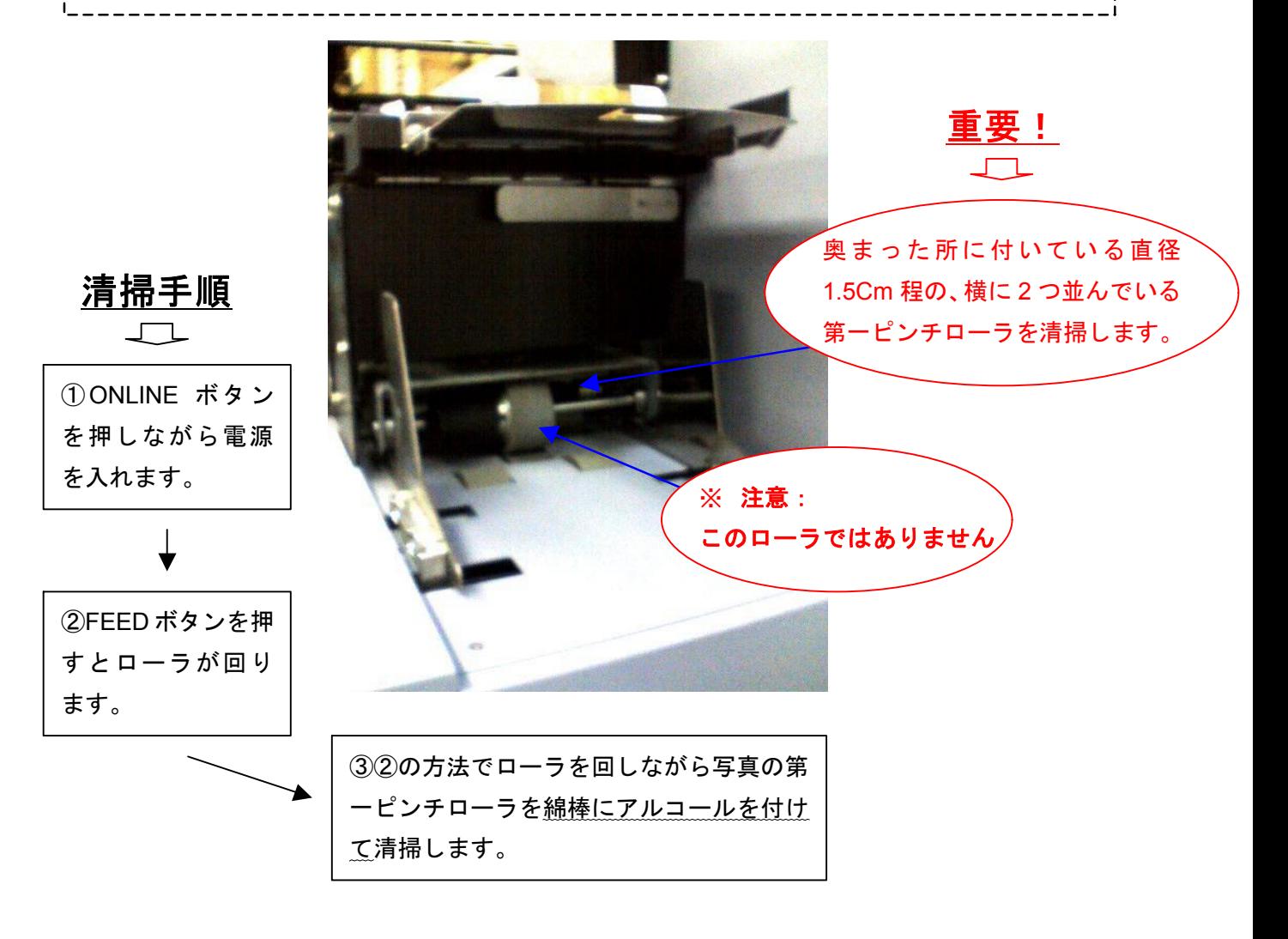